[This is a quick reference for BCF1, as historically implemented in Samtools. The BCF1 format is obsolete; BCF2 is widely implemented and recommended for use instead of this legacy format.]

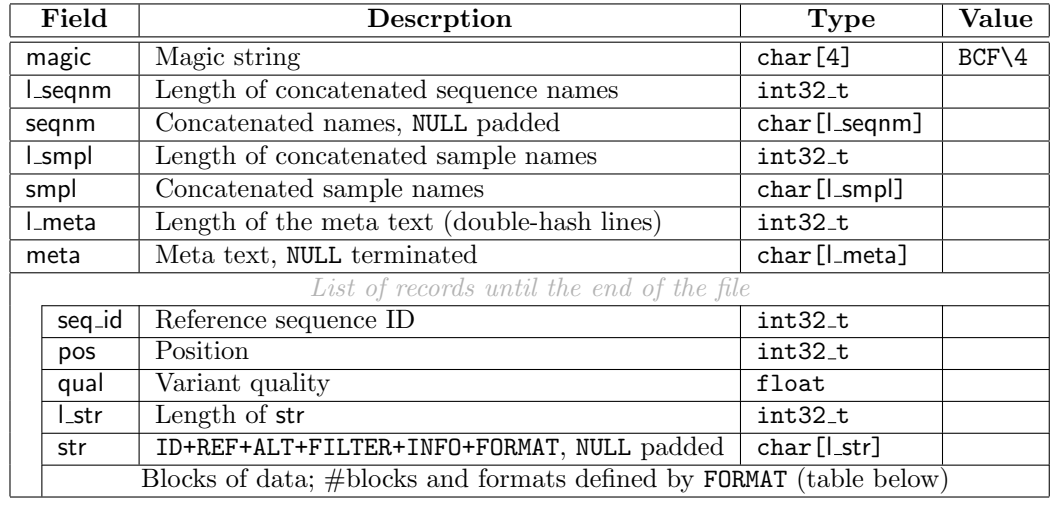

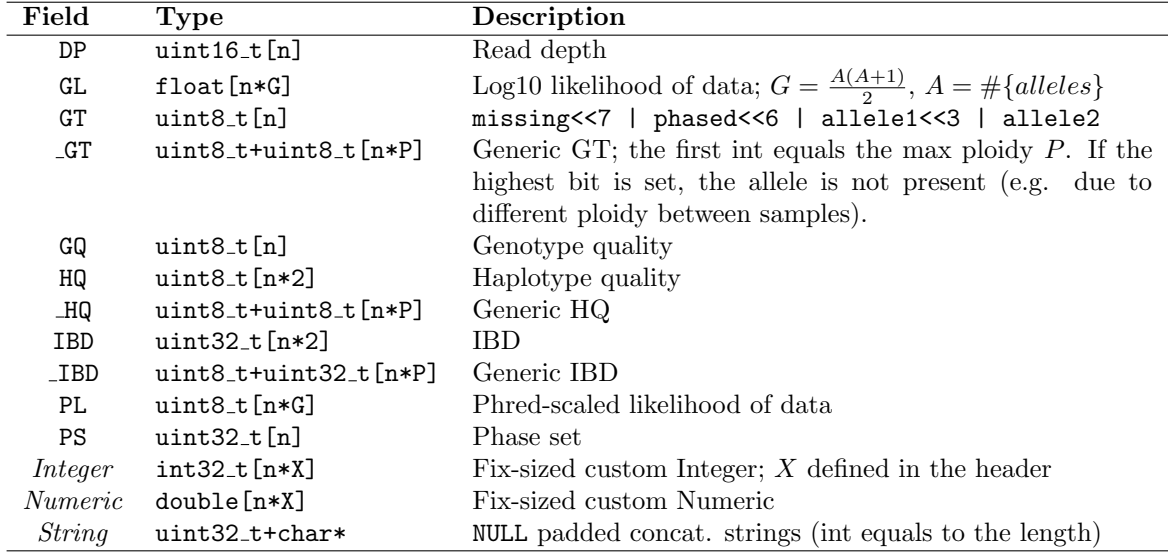

- A BCF file is in the BGZF format.
- All multi-byte numbers are little-endian.
- In a string, a missing value '.' is an empty C string " $\0$ " (not ". $\0$ ")
- For GL and PL, likelihoods of genotypes appear in the order of alleles in REF and then ALT. For example, if REF=C, ALT=T,A, likelihoods appear in the order of CC,CT,TT,CA,TA,AA (NB: the ordering is different from the one in the original BCF proposal).
- Predefined FORMAT fields can be missing from VCF headers, but custom FORMAT fields are required to be explicitly defined in the headers.
- A FORMAT field with its name starting with '\_' is specific to BCF only. It gives an alternative binary representation of the corresponding VCF field, in case the default representation is unable to keep the genotype information, for example, when the ploidy is not 2 or there are more than 8 alleles.